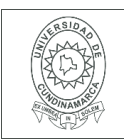

#### **MACROPROCESO DE APOYO CÓDIGO: AAAr113 PROCESO GESTIÓN APOYO ACADÉMICO VERSIÓN: 3 DESCRIPCIÓN, AUTORIZACIÓN Y LICENCIA DEL REPOSITORIO INSTITUCIONAL VIGENCIA: 2017-11-16 PAGINA:1 de 7**

26.

**FECHA** Haga clic aquí o pulse para escribir una fecha.

Señores **UNIVERSIDAD DE CUNDINAMARCA BIBLIOTECA** Ciudad

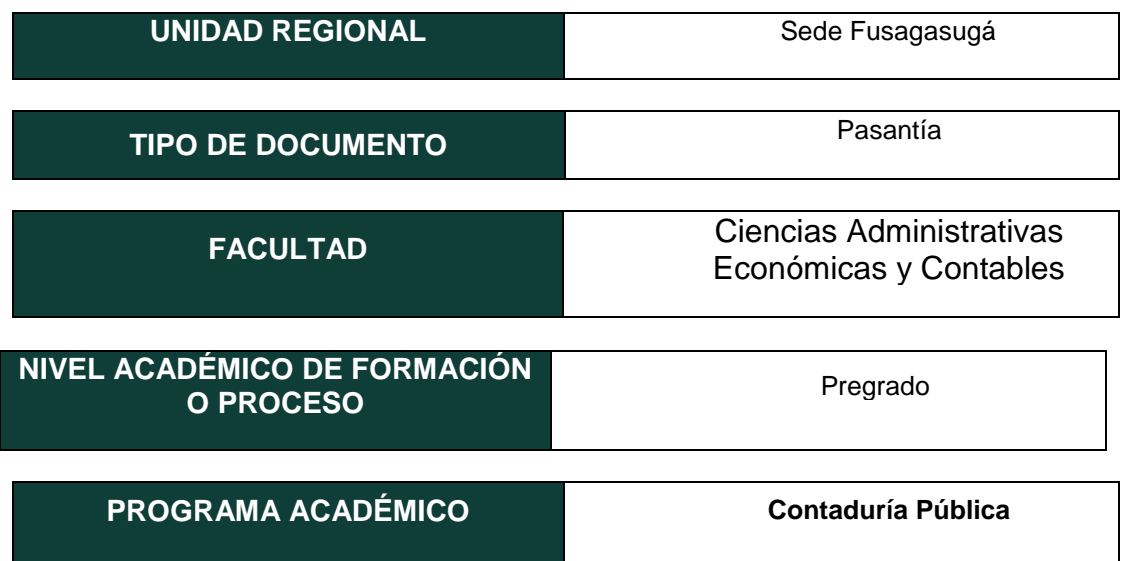

El Autor(Es):

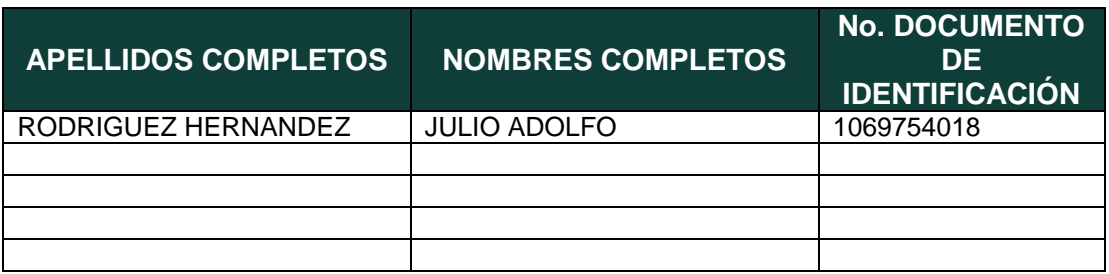

Diagonal 18 No. 20-29 Fusagasugá – Cundinamarca Teléfono (091) 8281483 Línea Gratuita 018000976000 www.ucundinamarca.edu.coE-mail: info@ucundinamarca.edu.co NIT: 890.680.062-2

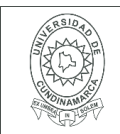

Director(Es) y/o Asesor(Es) del documento:

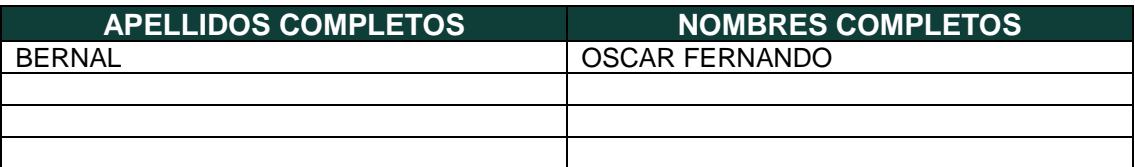

### **TÍTULO DEL DOCUMENTO**

APOYO EN LA REVISIÓN DE ANTICIPOS Y DEMÁS PROCESOS CONTABLES DETERMINADOS POR EL ÁREA DE CONTABILIDAD DE LA UNIVERSIDAD DE CUNDINAMARCA

### **SUBTÍTULO**

**(Aplica solo para Tesis, Artículos Científicos, Disertaciones, Objetos Virtuales de Aprendizaje)**

# **TRABAJO PARA OPTAR AL TÍTULO DE:**

Aplica para Tesis/Trabajo de Grado/Pasantía

Contador público.

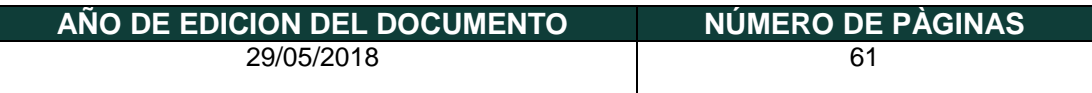

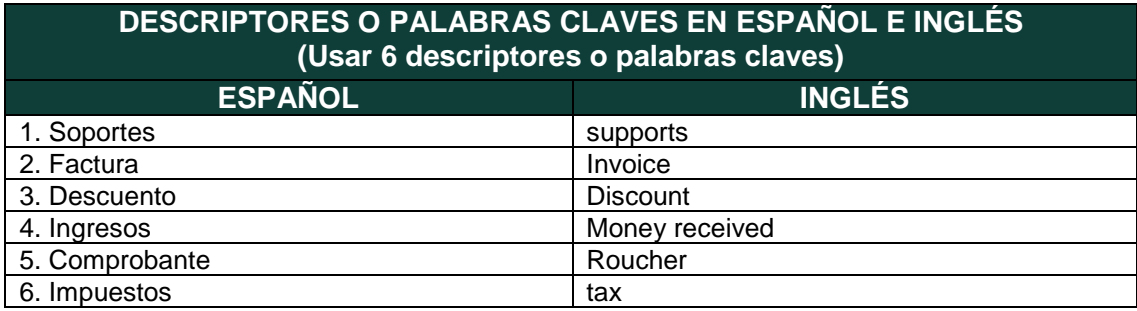

Diagonal 18 No. 20-29 Fusagasugá – Cundinamarca Teléfono (091) 8281483 Línea Gratuita 018000976000 www.ucundinamarca.edu.coE-mail: info@ucundinamarca.edu.co NIT: 890.680.062-2

> *Documento controlado por el Sistema de Gestión de la Calidad Asegúrese que corresponde a la última versión consultando el Portal Institucional*

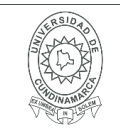

#### **RESUMEN DEL CONTENIDO EN ESPAÑOL E INGLÉS** (Máximo 250 palabras – 1530 caracteres, aplica para resumen en español):

Resumen: en este trabajo, se recopila información de la pasantía realizada en la universidad de Cundinamarca – sede Fusagasugá, hecha por el estudiante JULIO ADOLFO RODRIGUEZ HERNANDEZ. Evidenciando las actividades desarrolladas en el transcurso del trabajo, mostrando así el avance que se le da mes a mes al objetivo general de la pasantía.

Es por esto que se generaron informes mensualmente por parte del pasante, donde se resaltaba el objetivo al cual se le da cumplimiento mes a mes, partiendo de las actividades designadas por el área de contabilidad, y de igual forma muestra el cumplimiento de las horas con las que se da el visto bueno para finalizar dicho proceso.

Algunas actividades que tuvieron más influencia en dicho proceso fueron: Conciliaciones bancarias, Apoyo en el proceso de devolución de IVA, apoyo en el proceso de devolución de recursos a estudiantes, y otras actividades designadas por el área de contabilidad; aunque la actividad en la que se hace énfasis para el trabajo de grado es la revisión de anticipos para su posterior legalización, ya que fue la actividad con la que más se trabajo durante todo el proceso, de ahí se parte para realizar el instructivo de descarga del Afir107 y de la manera de diligenciarlo para legalizar los valores girados por anticipado.

Abstract: In this work, information is gathered on the internship carried out at the Cundinamarca University - Fusagasugá campus, made by the student JULIO ADOLFO RODRIGUEZ HERNANDEZ. Evidencing the activities developed during the course of the work, thus showing the progress that is made month by month towards the general objective of the internship. This is why monthly reports were generated by the intern, highlighting the objective to which it is given month to month compliance, starting from the activities designated by the accounting area, and likewise shows the compliance of the hours with which is given the go-ahead to finish this process. Some activities that had more influence in this process were: Bank reconciliations, support in the IVA refund process, support in the process of returning resources to students, and other activities designated by the accounting area; although the activity in which emphasis is made for the degree work is the revision of advances for its later legalization, since it was the activity with which more work was done during the whole process, from there one starts to carry out the download

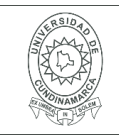

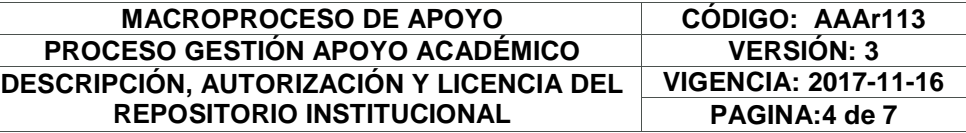

instruction of the Afir107 and how to fill it out to legalize the values drawn up in advance.

### **AUTORIZACION DE PUBLICACIÒN**

Por medio del presente escrito autorizo (Autorizamos) a la Universidad de Cundinamarca para que, en desarrollo de la presente licencia de uso parcial, pueda ejercer sobre mí (nuestra) obra las atribuciones que se indican a continuación, teniendo en cuenta que, en cualquier caso, la finalidad perseguida será facilitar, difundir y promover el aprendizaje, la enseñanza y la investigación.

En consecuencia, las atribuciones de usos temporales y parciales que por virtud de la presente licencia se autoriza a la Universidad de Cundinamarca, a los usuarios de la Biblioteca de la Universidad; así como a los usuarios de las redes, bases de datos y demás sitios web con los que la Universidad tenga perfeccionado una alianza, son:

Marque con una "X":

#### **AUTORIZO (AUTORIZAMOS) SI NO**

1. La reproducción por cualquier formato conocido o por conocer.  $\mathbf{x}$ 

Diagonal 18 No. 20-29 Fusagasugá – Cundinamarca Teléfono (091) 8281483 Línea Gratuita 018000976000 www.ucundinamarca.edu.coE-mail: info@ucundinamarca.edu.co NIT: 890.680.062-2

> *Documento controlado por el Sistema de Gestión de la Calidad Asegúrese que corresponde a la última versión consultando el Portal Institucional*

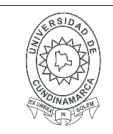

#### **MACROPROCESO DE APOYO CÓDIGO: AAAr113 PROCESO GESTIÓN APOYO ACADÉMICO VERSIÓN: 3 DESCRIPCIÓN, AUTORIZACIÓN Y LICENCIA DEL REPOSITORIO INSTITUCIONAL VIGENCIA: 2017-11-16 PAGINA:5 de 7**

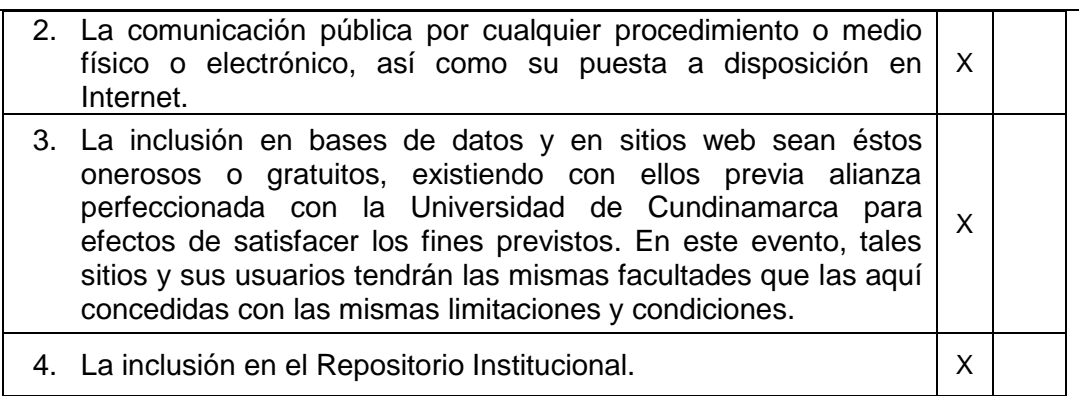

De acuerdo con la naturaleza del uso concedido, la presente licencia parcial se otorga a título gratuito por el máximo tiempo legal colombiano, con el propósito de que en dicho lapso mi (nuestra) obra sea explotada en las condiciones aquí estipuladas y para los fines indicados, respetando siempre la titularidad de los derechos patrimoniales y morales correspondientes, de acuerdo con los usos honrados, de manera proporcional y justificada a la finalidad perseguida, sin ánimo de lucro ni de comercialización.

Para el caso de las Tesis, Trabajo de Grado o Pasantía, de manera complementaria, garantizo(garantizamos) en mi(nuestra) calidad de estudiante(s) y por ende autor(es) exclusivo(s), que la Tesis, Trabajo de Grado o Pasantía en cuestión, es producto de mi(nuestra) plena autoría, de mi(nuestro) esfuerzo personal intelectual, como consecuencia de mi(nuestra) creación original particular y, por tanto, soy(somos) el(los) único(s) titular(es) de la misma. Además, aseguro (aseguramos) que no contiene citas, ni transcripciones de otras obras protegidas, por fuera de los límites autorizados por la ley, según los usos honrados, y en proporción a los fines previstos; ni tampoco contempla declaraciones difamatorias contra terceros; respetando el derecho a la imagen, intimidad, buen nombre y demás derechos constitucionales. Adicionalmente, manifiesto (manifestamos) que no se incluyeron expresiones contrarias al orden público ni a las buenas costumbres. En consecuencia, la responsabilidad directa en la elaboración, presentación, investigación y, en general, contenidos de la Tesis o Trabajo de Grado es de mí (nuestra) competencia exclusiva, eximiendo de toda responsabilidad a la Universidad de Cundinamarca por tales aspectos.

Sin perjuicio de los usos y atribuciones otorgadas en virtud de este documento, continuaré (continuaremos) conservando los correspondientes derechos patrimoniales sin modificación o restricción alguna, puesto que, de acuerdo con la legislación colombiana aplicable, el presente es un acuerdo jurídico que en ningún caso conlleva la enajenación de los derechos patrimoniales derivados del régimen del Derecho de Autor.

De conformidad con lo establecido en el artículo 30 de la Ley 23 de 1982 y el

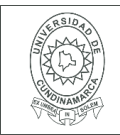

artículo 11 de la Decisión Andina 351 de 1993, *"Los derechos morales sobre el trabajo son propiedad de los autores"*, los cuales son irrenunciables, imprescriptibles, inembargables e inalienables. En consecuencia, la Universidad de Cundinamarca está en la obligación de RESPETARLOS Y HACERLOS RESPETAR, para lo cual tomará las medidas correspondientes para garantizar su observancia.

**NOTA:** (Para Tesis, Trabajo de Grado o Pasantía):

### **Información Confidencial:**

Esta Tesis, Trabajo de Grado o Pasantía, contiene información privilegiada, estratégica, secreta, confidencial y demás similar, o hace parte de la investigación que se adelanta y cuyos resultados finales no se han publicado. **SI** \_\_\_ **NO** \_x\_\_.

En caso afirmativo expresamente indicaré (indicaremos), en carta adjunta tal situación con el fin de que se mantenga la restricción de acceso.

### **LICENCIA DE PUBLICACIÒN**

Como titular(es) del derecho de autor, confiero(erimos) a la Universidad de Cundinamarca una licencia no exclusiva, limitada y gratuita sobre la obra que se integrará en el Repositorio Institucional, que se ajusta a las siguientes características:

a) Estará vigente a partir de la fecha de inclusión en el repositorio, por un plazo de 5 años, que serán prorrogables indefinidamente por el tiempo que dure el derecho patrimonial del autor. El autor podrá dar por terminada la licencia solicitándolo a la Universidad por escrito. (Para el caso de los Recursos Educativos Digitales, la Licencia de Publicación será permanente).

b) Autoriza a la Universidad de Cundinamarca a publicar la obra en formato y/o soporte digital, conociendo que, dado que se publica en Internet, por este hecho circula con un alcance mundial.

c) Los titulares aceptan que la autorización se hace a título gratuito, por lo tanto, renuncian a recibir beneficio alguno por la publicación, distribución, comunicación pública y cualquier otro uso que se haga en los términos de la presente licencia y de la licencia de uso con que se publica.

d) El(Los) Autor(es), garantizo(amos) que el documento en cuestión, es producto de mi(nuestra) plena autoría, de mi(nuestro) esfuerzo personal intelectual, como consecuencia de mi (nuestra) creación original particular y, por tanto, soy(somos) el(los) único(s) titular(es) de la misma. Además, aseguro(aseguramos) que no

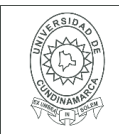

contiene citas, ni transcripciones de otras obras protegidas, por fuera de los límites autorizados por la ley, según los usos honrados, y en proporción a los fines previstos; ni tampoco contempla declaraciones difamatorias contra terceros; respetando el derecho a la imagen, intimidad, buen nombre y demás derechos constitucionales. Adicionalmente, manifiesto (manifestamos) que no se incluyeron expresiones contrarias al orden público ni a las buenas costumbres. En consecuencia, la responsabilidad directa en la elaboración, presentación, investigación y, en general, contenidos es de mí (nuestro) competencia exclusiva, eximiendo de toda responsabilidad a la Universidad de Cundinamarca por tales aspectos.

e) En todo caso la Universidad de Cundinamarca se compromete a indicar siempre la autoría incluyendo el nombre del autor y la fecha de publicación.

f) Los titulares autorizan a la Universidad para incluir la obra en los índices y buscadores que estimen necesarios para promover su difusión.

g) Los titulares aceptan que la Universidad de Cundinamarca pueda convertir el documento a cualquier medio o formato para propósitos de preservación digital.

h) Los titulares autorizan que la obra sea puesta a disposición del público en los términos autorizados en los literales anteriores bajo los límites definidos por la universidad en el "Manual del Repositorio Institucional AAAM003"

i) Para el caso de los Recursos Educativos Digitales producidos por la Oficina de Educación Virtual, sus contenidos de publicación se rigen bajo la Licencia CreativeCommons: Atribución- No comercial- Compartir Igual.

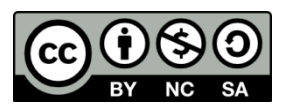

j) Para el caso de los Artículos Científicos y Revistas, sus contenidos se rigen bajo la Licencia CreativeCommons Atribución- No comercial- Sin derivar.

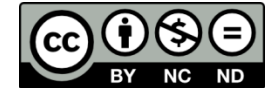

#### **Nota:**

Si el documento se basa en un trabajo que ha sido patrocinado o apoyado por una entidad, con excepción de Universidad de Cundinamarca, los autores garantizan que se ha cumplido con los derechos y obligaciones requeridos por el respectivo contrato o acuerdo.

La obra que se integrará en el Repositorio Institucional, está en el(los) siguiente(s) archivo(s).

> Diagonal 18 No. 20-29 Fusagasugá – Cundinamarca Teléfono (091) 8281483 Línea Gratuita 018000976000 www.ucundinamarca.edu.coE-mail: info@ucundinamarca.edu.co NIT: 890.680.062-2

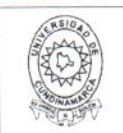

#### **MACROPROCESO DE APOYO** CÓDIGO: AAAr113 PROCESO GESTIÓN APOYO ACADÉMICO **VERSIÓN: 3 VIGENCIA: 2017-11-16** DESCRIPCIÓN, AUTORIZACIÓN Y LICENCIA DEL PAGINA:8 de 8 **REPOSITORIO INSTITUCIONAL**

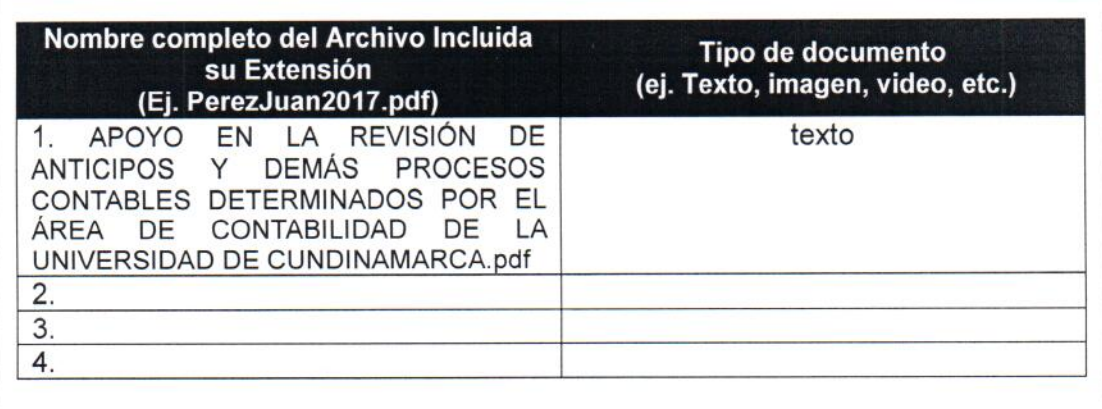

En constancia de lo anterior, Firmo (amos) el presente documento:

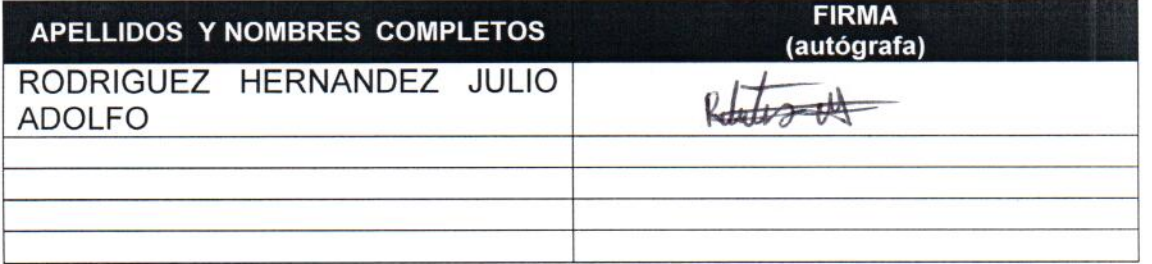

12.1.50

Diagonal 18 No. 20-29 Fusagasugá - Cundinamarca Teléfono (091) 8281483 Línea Gratuita 018000976000 www.ucundinamarca.edu.coE-mail: info@ucundinamarca.edu.co NIT: 890.680.062-2

> Documento controlado por el Sistema de Gestión de la Calidad Asegúrese que corresponde a la última versión consultando el Portal Institucional

# APOYO EN LA REVISIÓN DE ANTICIPOS Y DEMÁS PROCESOS CONTABLES DETERMINADOS POR EL ÁREA DE CONTABILIDAD DE LA UNIVERSIDAD DE **CUNDINAMARCA**

AUTOR

JULIO ADOLFO RODRIGUEZ HERNANDEZ

UNIVERSIDAD DE CUNDINAMARCA

FACULTAD DE CIENCIAS ADMINISTRATIVAS, ECONÓMICAS Y CONTABLES

CONTADURÍA PÚBLICA

FUSAGASUGÁ

2018

# APOYO EN LA REVISIÓN DE ANTICIPOS Y DEMÁS PROCESOS CONTABLES DETERMINADOS POR EL ÁREA DE CONTABILIDAD DE LA UNIVERSIDAD DE **CUNDINAMARCA**

### JULIO ADOLFO RODRIGUEZ HERNANDEZ

# ASESOR INTERNO: OSCAR FERNANDO BERNAL CONTADOR PÚBLICO

# ASESOR EXTERNO: FANY OTÁLORA CASTAÑEDA CONTADORA PÚBLICA

UNIVERSIDAD DE CUNDINAMARCA

FACULTAD DE CIENCIAS ADMINISTRATIVAS, ECONÓMICAS Y CONTABLES

CONTADURÍA PÚBLICA

FUSAGASUGÁ

2018

# NOTAS DE ACEPTACIÓN

Firma Presidente del Jurado

Firma del Jurado

Firma del Jurado

FUSAGASUGÁ, MAYO 15 DE 2018

### AGRADECIMIENTOS.

De antemano Agradezco a la universidad de Cundinamarca, por ser la institución que apoya este proceso, y más exactamente al área de contabilidad y todo el personal, por permitirme afianzar los conocimientos adquiridos para desarrollar las actividades asignadas.

También agradezco a todos los docentes que han compartido su conocimiento, brindando su experiencia para generar educación de calidad. Ejemplo de ello es el docente OSCAR FERNANDO BERNAL, el cual brindo su apoyo en el proceso de este trabajo de grado.

### DEDICATORIA

Este trabajo está dedicado primeramente a Dios, por permitirme cumplir esta etapa. A mi familia por todo el apoyo brindado durante estos años, ya que sin ellos no hubiera sido posible cumplir esta meta. Donde fueron muchos los obstáculos, pero que gracias a su ayuda, se puede decir hoy "meta cumplida".

## TABLA DE CONTENIDO

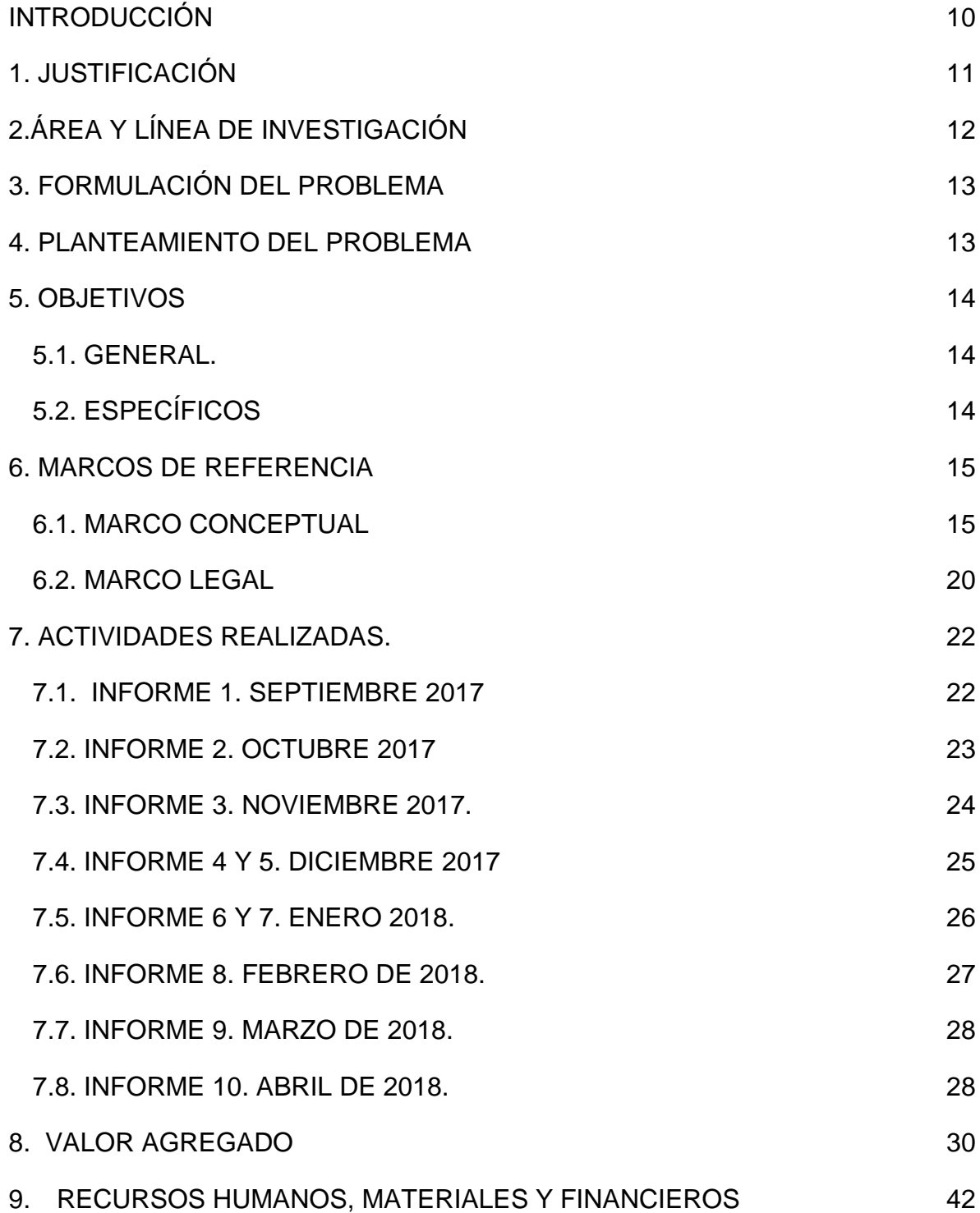

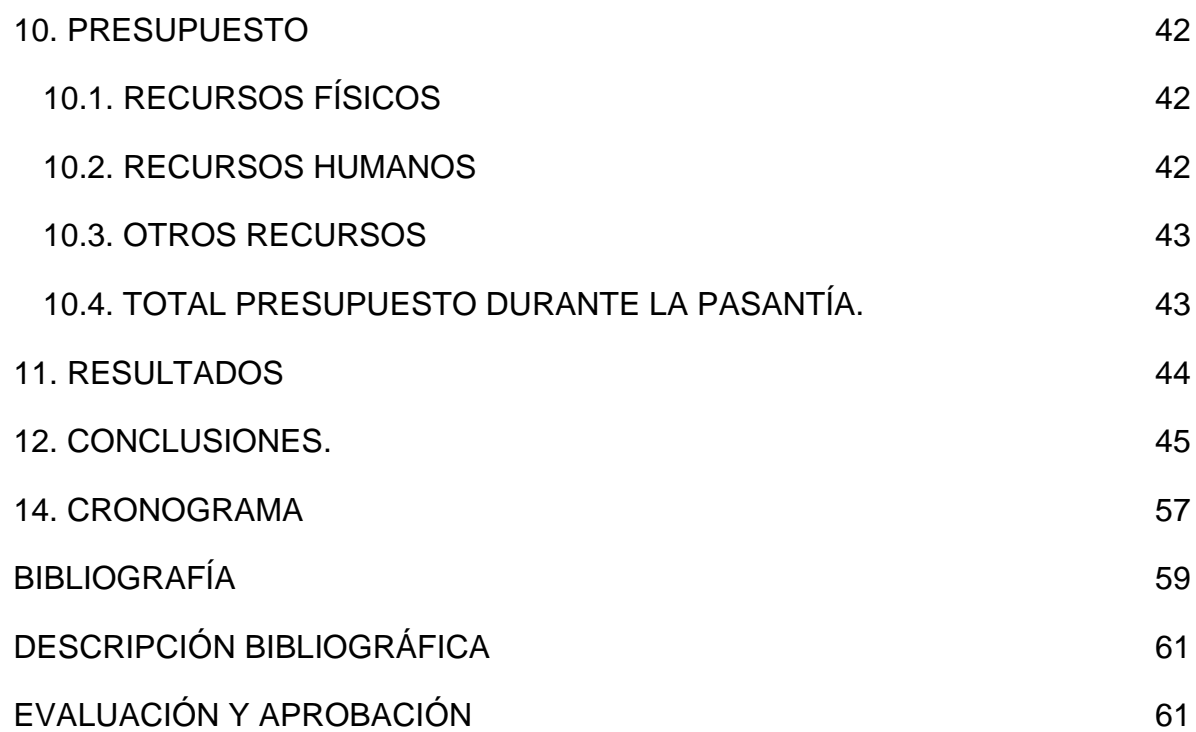

# TABLA DE ILUSTRACIÓN

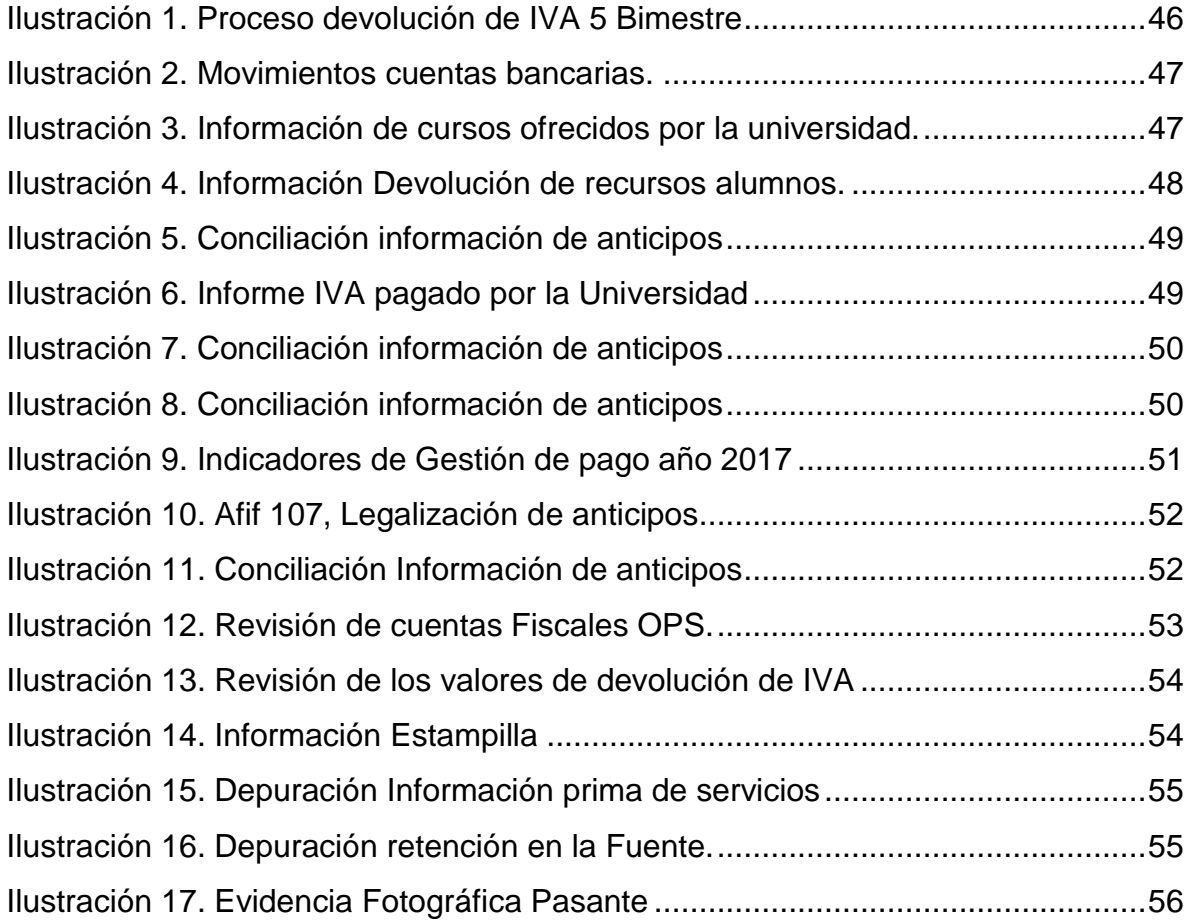

## TABLA DE TABLAS

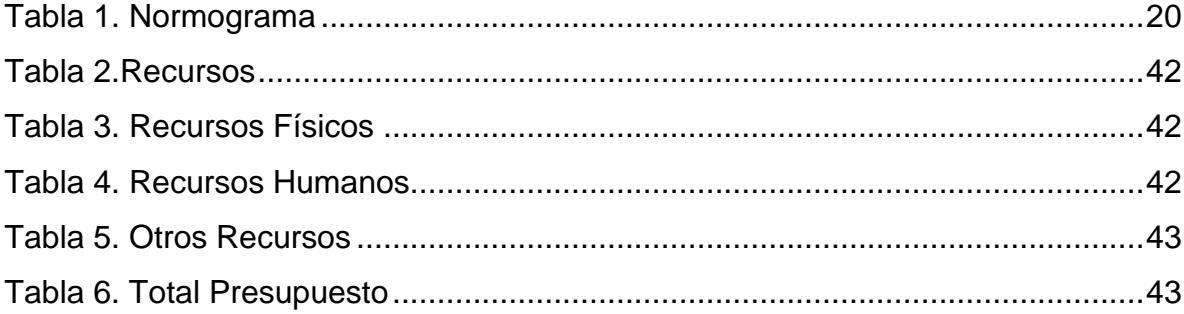

### INTRODUCCIÓN

<span id="page-17-0"></span>Este trabajo de opción de grado pasantía, se hace con el objetivo de apoyar la labor que se realiza en el área de contabilidad de la universidad de Cundinamarca. Aunque es relevante resaltar la importancia que tiene realizar esta actividad para el estudiantes de la carrera de contaduría pública; debido a que de este modo es una forma de ver más de cerca el entorno laboral de la profesión contable, enfrentándose a un entorno distinto al aula educativa, observando cuales son los problemas que se le pueden presentar en el trabajo y como puede solucionarlos.

Este trabajo se realizo a partir de unas actividades determinadas por la Jefe del área de contabilidad, en las cuales se da el proceso de apoyo. Dichas actividades son apoyo en el proceso de solicitud de devolución de IVA, revisión y legalización de anticipos, conciliaciones presupuestales, revisión de cuentas fiscales.

De esta manera el pasante cumple ciertas funciones, en las cuales brinda una ayuda al personal del área, debido a la gran cantidad de trabajo a la que se encuentran por el tamaño y manejo de los recursos de la universidad.

### 1. JUSTIFICACIÓN

<span id="page-18-0"></span>La pasantía le permite al estudiante poner en práctica todos los conocimientos teóricos adquiridos durante su carrera profesional como Contador Público, lo cual es de suma importancia de cara a la vida profesional.

Es por ello que esta modalidad de trabajo de grado contribuye para el futuro profesional, debido al complemento teórico - práctico que va a aplicar en la empresa (Universidad de Cundinamarca- sede Fusagasugá), ya que el estudiante se permite desarrollar y/o adquirir habilidades como: trabajo en equipo, resolución de conflictos, y demás aspectos importantes a la hora de un entorno laboral , considerando que va a recibir orientación y capacitación acerca de las actividades propias de la pasantía.

Es por esto que al iniciar las actividades de apoyo se empiezan a identificar aptitudes y capacidades para una posterior especialización en temas relacionados a la carrera de contaduría.

## 2.ÁREA Y LÍNEA DE INVESTIGACIÓN

<span id="page-19-0"></span>El proyecto de esta pasantía el cual esta titulado como "APOYO EN EL PROCESO DE CONCILIACIONES PRESUPUESTALES EN EL ÁREA DE CONTABILIDAD DE LA UNIVERSIDAD DE CUNDINAMARCA.", según la facultad de ciencias administrativas, económicas y contables, se encuentra ubicado en: Área: Gestión de la información contable y riesgo empresarial.

Línea: Gestión Contable y Financiera.

Metodología: Cualitativa.

### 3. FORMULACIÓN DEL PROBLEMA

<span id="page-20-0"></span>¿Es necesario e importante realizar apoyo en temas como la revisión fiable de anticipos y cuentas de pagos a proveedores para su legalización en el sector público, observando el tiempo en el que se realizara dicho proceso de apoyo de la pasantía, lo cual denota una gran importancia en el tiempo?

#### 4. PLANTEAMIENTO DEL PROBLEMA

<span id="page-20-1"></span>La universidad de Cundinamarca cuenta con una gran cantidad de trabajo por el tamaño de la misma y por los procesos contables y financieros que se deben desarrollar para cumplir con el manejo de la información, debido a esto demanda la utilización de profesionales capacitados para realizar las actividades, cumpliendo con la entrega y manejo de la información contable, es así como el estudiante se presenta como una ayuda confiable para la universidad, por lo conocimientos adquiridos durante la carrera de Contaduría Pública, y de este modo la universidad se beneficia con el apoyo en el área de contabilidad y el estudiante gana experiencia enfrentándose a un mundo laboral afianzando los conocimientos y aprendió del entorno de trabajo.

Esto genera un beneficio para las dos partes involucradas en el proceso, donde el estudiante busca cumplir con los objetivos y actividades propuestos por el área de contabilidad generando un complemento en el conocimiento adquirido.

### 5. OBJETIVOS

<span id="page-21-1"></span><span id="page-21-0"></span>5.1. GENERAL.

Apoyar las actividades de la oficina de contabilidad con respecto a anticipos, Solicitud devolución de IVA, conciliaciones y demás actividades que solicite dicha oficina.

### <span id="page-21-2"></span>5.2. ESPECÍFICOS

- Revisar anticipos para su posterior Legalización
- Apoyar la Solicitud de devolución del IVA
- Realizar conciliaciones contables y financieras.
- Colaborar con las actividades que demande la dirección en atención al área de contabilidad.

### 6. MARCOS DE REFERENCIA

#### <span id="page-22-1"></span><span id="page-22-0"></span>6.1. MARCO CONCEPTUAL

Con el fin de aclarar algunos términos utilizados en el documento, a continuación se dará una breve definición de cada uno de estos para captar la información de la manera más concisa.

**Anticipos:** Es la suma de dinero entregado a un funcionario para efectuar gastos cuyo valor deba efectuarse fuera del establecimiento o ente económico<sup>1</sup>.

**Activo:** Es un recurso controlado por la entidad como resultado de sucesos pasados, de las cuales la entidad espera tener beneficios económicos en el futuro.<sup>2</sup> 

Partiendo de esta descripción se puede deducir que las NIIF no permiten mantener activos ociosos, si en algún momento sucede esto se debe llevar como un gasto.<sup>3</sup>

**Caja menor:** Son fondos fijos establecidos de dinero efectivo que se usa para gastos en aquellas situaciones en que desembolsos por cheque son inconvenientes debido al costo de escribirlos, firmarlos y convertirlos en efectivo<sup>4</sup>.

<sup>1</sup> Universidad de Cundinamarca (05 de octubre de 2012) Avances y anticipos Fusagasugá.

<sup>2</sup> NIC-NIIF. NIIF para Pymes. [http://www.nicniif.org](http://www.nicniif.org/) 

<sup>3</sup> Fierro Martínez Ángel María, Fierro Celis Francy Milena (eco ediciones 2016) Contabilidad general con enfoque NIIF para PYMES

**Conciliación:** Es un proceso que permite confrontar y conciliar los valores económicos que una empresa tiene registrados sobre una cuenta, ya sea corriente o de ahorro, con sus movimientos bancarios, así como clasificar el libro auxiliar de contabilidad para confrontarlo con el extracto. La conciliación bancaria no busca en ningún momento legalizar los errores, ya que es una mecánica que permite identificar las diferencias y sus causas para luego proceder a realizar los respectivos ajustes y conexiones, por lo que para realizarla se emiten documentos claros y muy precisos para uso del ente económico y así llevar en claro un equilibrio del estado de cuenta de dicha empresa<sup>5</sup>.

**Costos:** Representa los recursos económicos que han sido, deben o deberían sacrificarse para alcanzar cierto objetivo, independientemente de la forma de medición de los mismos<sup>6</sup>.

**Depuración:** las cuentas colectivas o de control por su contenido, agrupan una gran cantidad de cuentas simples de características homogéneas. Como lo son los bancos, los clientes, los deudores, los documentos por cobrar, los documentos por pagar, los proveedores y los acreedores.

Al cierre de cada mes del ejercicio se deben de elaborar las depuraciones contables de estas cuentas colectivas o de control, para saber con certeza cuánto

6BILLENE, R. (1999). ANALISIS DE COSTOS. EDICIONES JURIDICAS CUYO.

<sup>&</sup>lt;sup>5</sup>Gerencie 2014. Conciliación, que es y para qué sirve. Obtenido de http://www.gerencie.com/conciliacion-bancaria.html.

nos deben los clientes o deudores y cuánto le debemos a los proveedores o acreedores<sup>7</sup>.

**Fondo Renovable:** Es un cupo de dinero expresado en efectivo y en bancos entregados a un servidor público para atender gastos identificados y definidos, los cuales por su especificidad y carácter regular se deben atender de forma inmediata y no se pueden adquirir a través del trámite normal de contratación<sup>8</sup>.

**Gastos:** Son disminuciones del patrimonio neto, como consecuencia de la actividad económica de la adquisición de bienes y servicios, o como consecuencia de las variaciones en el valor de activos y pasivos que deben reconocerse contablemente<sup>9</sup>.

**Ingresos:** Son incrementos del patrimonio neto, distintos de las aportaciones de los fondos a la entidad por parte de los propietarios, como consecuencia de las actividades económicas de venta de bienes o prestación de servicios o como consecuencia de las variaciones en el valor de activos y pasivos que deben reconocerse contablemente<sup>10</sup>.

<sup>7</sup> TODOCONTA. (2013). la importación de las depuraciones contables. Obtenido de https://blog.todoconta.com/importancia-depuraciones-contables.

<sup>&</sup>lt;sup>8</sup> UDIS. (2017). Fondo Renovable. Obtenido de https://www.uis.edu.co/webUIS/es/administracion/financiera/secciones/tesoreria/ca jasFondos.html.

<sup>9</sup> Y <sup>9</sup> ALCARRIA, J. (2009). *CONTABILIDAD FINANCIERA I.* Valencia: Publicación de la Universidad Jaume I.

**Inventario:** Es un recurso almacenado al que se recurre para satisfacer una necesidad actual o futura<sup>11</sup>.

**IVA:** Hace referencia a un tributo o impuesto que deben pagar los consumidores al Estado por el uso de un determinado servicio o la adquisición de un bien<sup>12</sup>.

**Legalización**: Es el proceso mediante el cual se obtienen todos los soportes legales de los anticipos de dinero que reciben algunos funcionarios de la Universidad, para realizar la posterior clasificación del gastos o costo en el que se incurrió<sup>13</sup>.

**Medición:** Medir, corresponde a determinar el valor o importe el cual se le asignará a una partida de activo, pasivo, patrimonio, ingreso o gasto al momento de efectuar su reconocimiento.

**Pasivo:** Son obligaciones que tiene la persona natural o jurídica con las partes de un contrato que en primera instancia son sus dueños que mediante escritura pública se constituyen en sociedades comerciales o mediante cualquier otro

<sup>11</sup> Introducción a la Gestión de Stocks. (2016). En M. y. PEREZ, *Introducción a la Gestión de Stocks* (pág. 1). España: Ideas propias SL.

<sup>12</sup> PEREZ, J. (2009). *Definición de*. Obtenido de http://definicion.de/iva/.

<sup>13</sup> CGN. (S.F.). *Contaduría General de la Nación*. Obtenido de http://www.contaduria.gov.co/wps/wcm/connect/1866ae38-bda0-4aba-bc3f-9cd76619ab62/DOCTRINA+CONTABLE+PUBLICA+COMPILADA+2012+%281%2 9.pdf?MOD=AJPERES&CACHEID=1866ae38-bda0-4aba-bc3f-9cd76619ab62

documento en sociedades de hecho o unipersonales. Con lo cual se le da validez a la empresa con el fin de obtener beneficio en calidad de dividendos o participaciones por el uso del capital en el desarrollo de la actividad comercial o manufactura<sup>14</sup>.

NIC -SP: Normas internacionales de contabilidad para el Sector Publico<sup>15</sup>.

**Reconocimiento:** Es la incorporación en los estados financieros de las partidas que cumplan con las características de Activos, Pasivos, Ingresos o Gastos, que se hayan efectuado en el periodo en el cual se percibieron<sup>16</sup>.

**Revelación:** Es informar de forma completa y resumida, todos aquellos hechos económicos que hacen posible evaluar cuál es la situación financiera actual de una empresa $17$ 

<sup>14</sup> FIERRO, Ángel. *Contabilidad de Pasivos* (2016).

<sup>15</sup> CGN. (08 de 10 de 2015). *Resolución 533.*Bogota.

<sup>16</sup> MINHACIENDA. (2015). *Marco conceptual para la preparación y presentación de información financiera*. Obtenido de http://www.minhacienda.gov.co/HomeMinhacienda/ShowProperty;jsessionid=VPnI JIium1\_VJNxXdwUfj30rzulB01k-mp-3ZkGgC-2KcKUReL5s!- 1860676741?nodeId=%2FOCS%2FMIG\_41028631.PDF%2F%2FidcPrimaryFile&r evision=latestreleased

<sup>17</sup> MINHACIENDA. (2015). *Marco conceptual para la preparación y presentación de información financiera*. Obtenido de http://www.minhacienda.gov.co/HomeMinhacienda/ShowProperty;jsessionid=VPnIJIium1\_ VJNxXdwUfj30rzulB01k-mp-3ZkGgC-2KcKUReL5s!-

<sup>1860676741?</sup>nodeId=%2FOCS%2FMIG\_41028631.PDF%2F%2FidcPrimaryFile&revision =latestreleased

### <span id="page-27-0"></span>6.2. MARCO LEGAL

Para el desarrollo de la pasantía y dentro de lo planeado en el cronograma, se tendrá como referencia la siguiente normatividad.

<span id="page-27-1"></span>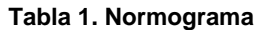

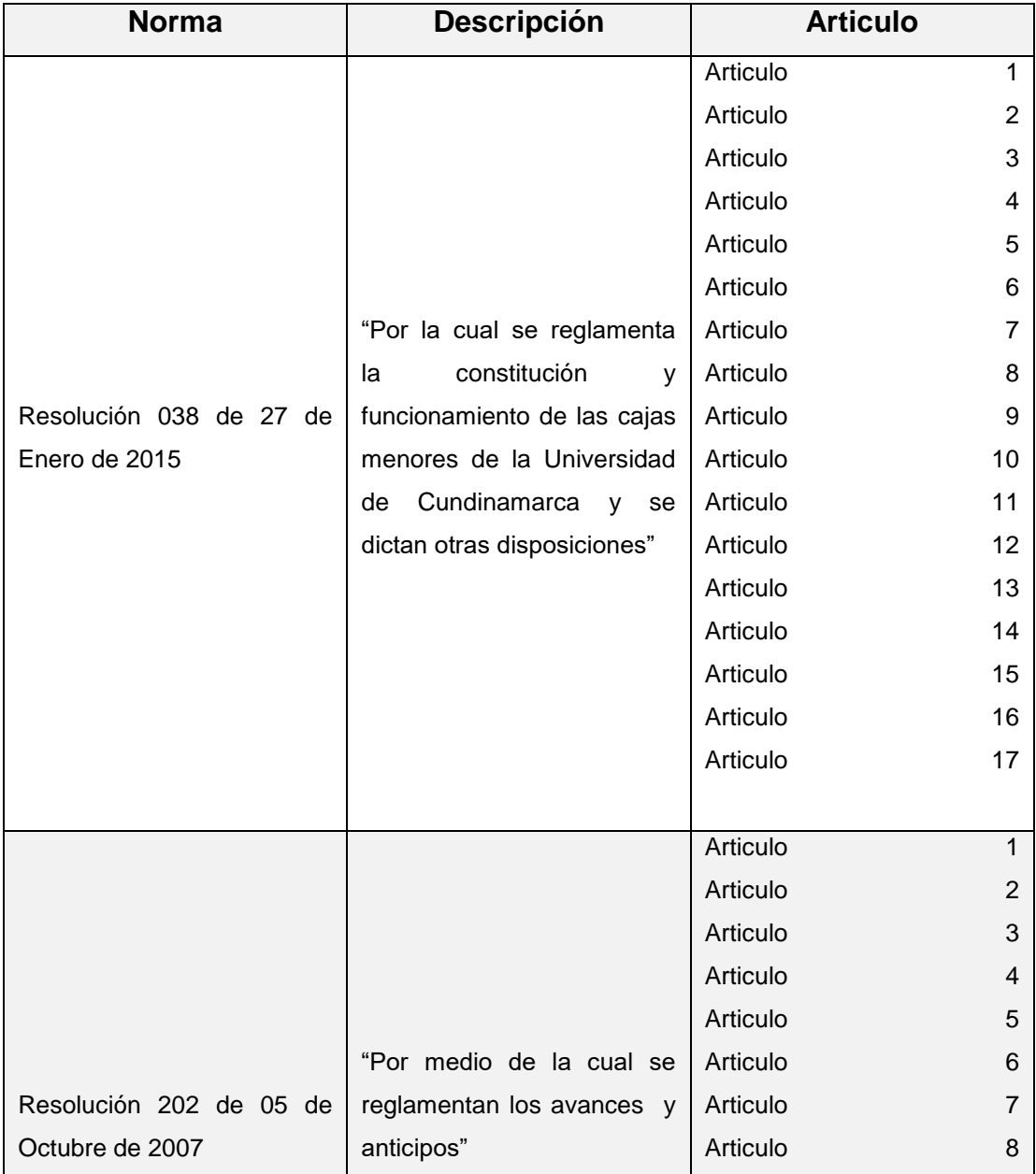

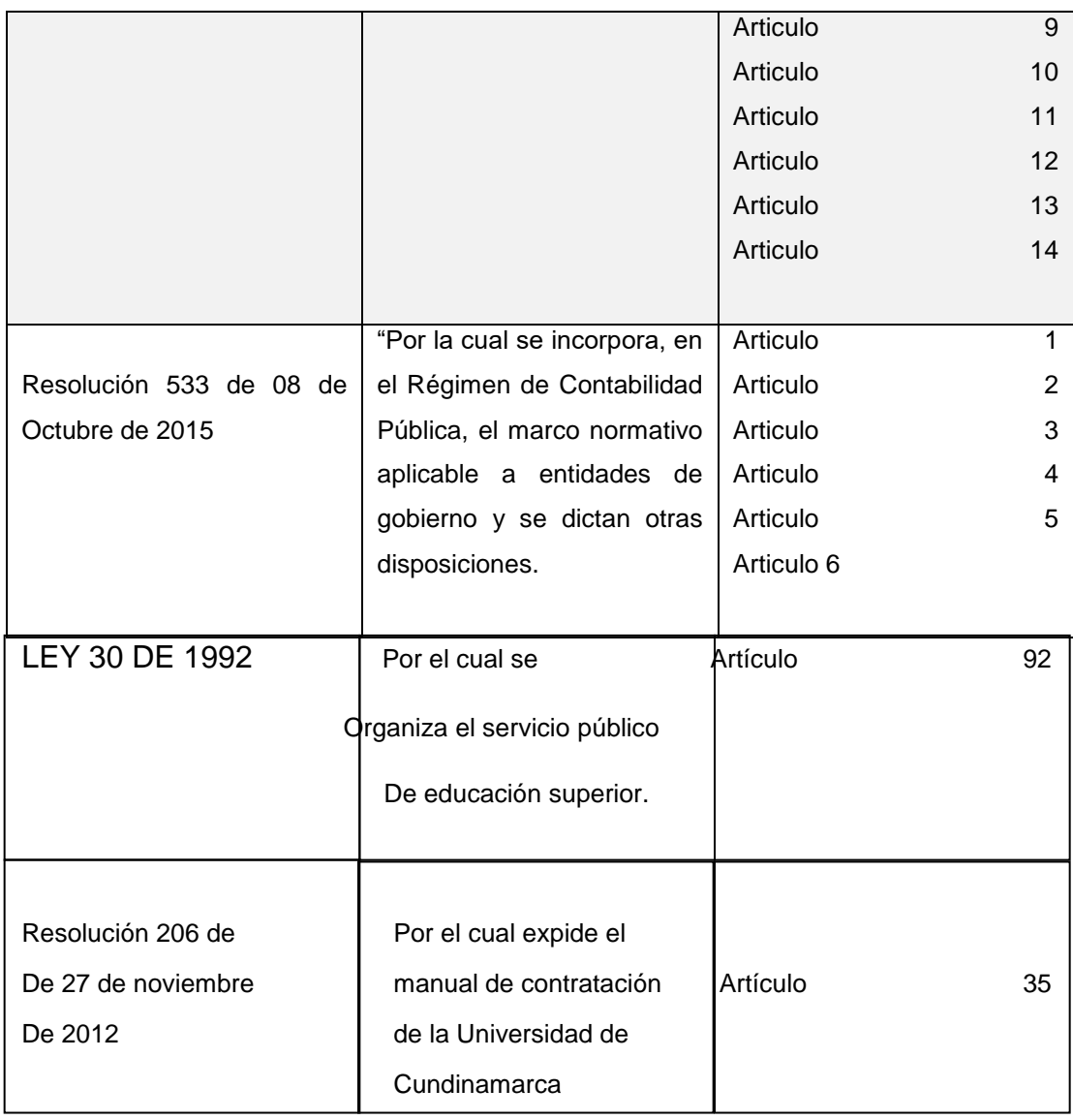

Fuente: propia

#### 7. ACTIVIDADES REALIZADAS.

#### <span id="page-29-1"></span><span id="page-29-0"></span>7.1. INFORME 1. SEPTIEMBRE 2017

Iniciando el proceso de pasantía se realizan las actividades relacionadas a continuación:

Apoyo en el proceso de devolución de IVA 5 Bimestre: este proceso inicia con la verificación de las facturas pagadas por la Universidad de Cundinamarca, para lo cual se tuvo en cuenta el artículo 617 del Estatuto Tributario. En este artículo se encuentran los requisitos que debe tener una factura legal, de ahí parte la revisión, para que la universidad pueda hacer efectiva la devolución de IVA.

Posteriormente se digita la información de cada factura en el Afir 055, esto con el fin de comparar la información que se encuentra en el sistema GESTASOFT, verificando el valor que se va a solicitar.

Recepción de Anticipos: en este proceso se reciben los anticipos provenientes de diferentes dependencias y sedes de la Universidad de Cundinamarca, los cuales serán revisados, observando que cumplan con la resolución 202 de 2007, donde indica que soportes debe tener el anticipo para su legalización.

Conciliación Bancaria: en este proceso se busca ver el movimiento del dinero en las cuentas bancarias de la Universidad de Cundinamarca, observando si generan

rendimientos financieros y porque conceptos se mueve el dinero. Esta información es obtenida por la dirección financiera de la Universidad.

<span id="page-30-0"></span>7.2. INFORME 2. OCTUBRE 2017

Continuando con el proceso de apoyo en el área de Contabilidad, se realizan las siguientes actividades:

Solicitud devolución de recursos estudiantes: en este proceso se debe verificar que tenga la documentación requerida para realizar la solicitud. Donde debe anexar copia del recibo de pago del semestre del cual está solicitando la devolución, copia del documento del estudiante y la carta donde solicita la devolución y el motivo por el que hace dicho proceso, además del Afif 092 donde está la información del estudiante y donde se genera la repuesta bien sea positiva o negativa para el estudiante.

Conciliación bancaria: esta actividad tiene como fin, identificar porque concepto se genera el ingreso de dinero a las cuentas bancarias de la universidad, debido a que dicta diferentes programas, capacitaciones y cursos. Y no puede hacer uso de este dinero hasta no identificar porque concepto ha ingresado a la Universidad.

Conciliación de la información de anticipos: esta actividad busca generar claridad acerca del proceso de cada anticipo, debido a que algunos son devueltos y deben generar las correcciones para realizar la legalización posteriormente. Otros, han cumplido con todos los requisitos y han sido legalizados.

Esta información se descarga del sistema GESTASOFT, el cual no muestra cuales han sido legalizados a la fecha y cuales están pendientes, comparando con la información digitada por el área de contabilidad, ya que la información de cada anticipo que llega es digitada en Excel para generar control de entrada y salida de los documentos que se están revisando.

<span id="page-31-0"></span>7.3. INFORME 3. NOVIEMBRE 2017.

Proceso devolución de IVA 6 bimestre: en este proceso se realizo la revisión de las facturas pagadas a nombre de la universidad de Cundinamarca, y de las cuales se puede realizar la solicitud. En este proceso se ven como algunas facturas no cumplen con los requisitos legales del artículo 617 del Estatuto Tributario, como son tener la resolución de facturación vencida, para lo cual se debe llamar al tercero y solicitar que envíen el soporte de actualización de la resolución de facturación. En otras facturas se evidencia que las facturas están a nombre del funcionario de la universidad, a los cuales se le debe pedir que corrijan la información o deben asumir el valor del gasto.

Posterior a revisar las facturas, se inicia digitando los valores de cada factura en el Afif 055, el cual permite comprobar la información con lo cargado en el sistema GESTASOFT. En este proceso se buscar consolidar la información y no generar una solicitud de IVA errónea.

Por otro lado se solicito ante el área de Tesorería el certificado de disponibilidad presupuestal (CDP) y registro presupuestal (RP), para verificar los valores autorizados de los anticipos, los cuales son girados a personal de la universidad designado por el vicerrector Financiero.

Así mismo se realizo apoyo en la solicitud de devolución de recursos por conceptos de matrícula, en donde el objetivo es verificar el valor el cual es aprobado a ser devuelto por la Universidad teniendo en cuenta el manual estudiantil.

#### <span id="page-32-0"></span>7.4. INFORME 4 Y 5. DICIEMBRE 2017

En este mes se realizan dos informes debido a que inicia el periodo de vacaciones de los docentes. Del 1 al 15 de diciembre es firmado por la directora de la carrera, y del 16 al 29 de diciembre es firmado por el decano de la facultad, las actividades fueran las siguientes:

Revisión de anticipos: se apoya con el proceso de revisión de los anticipos que buscan ser legalizados por alguna dependencia o sede de la universidad, en este proceso se verifica que cuenten con los soportes necesarios según la resolución 202 de 2007, además de esto se solicita el ABS001, el cual es un formato dado por el área de bienes y servicios, en donde indican el valor presupuestado para el anticipo, el rubro y concepto en el que se puede realizar la legalización de gastos. También se solicita el CDP y RP para ver el valor girado y permitido para la legalización del anticipo.

Revisión de facturas: por otro lado se revisan las facturas que van como soporte de cada anticipo, en este punto se revisa que cumplan con los requisitos del artículo 617 Estatuto tributario para hacer la solicitud de devolución de IVA en el siguiente bimestre.

Por otro lado se hace la conciliación de la información de anticipos para verificar cuales han sido legalizados y cuales están pendientes de ser legalizados por la persona asignada por la vicerrectoría financiera.

Revisión de cuentas fiscales OPS: en este punto se revisan que las cuentas cumplan con los soportes estipulados en el artículo 36 de la resolución 207 de 2012, si no cumplen con ello deben ser devueltas al supervisor para generar las correcciones pertinentes.

Por último, se trabaja en el sistema GESTASOFT, creando terceros para ser relacionados en las causaciones a la hora de legalizar anticipos. En este trabajo se busca consolidar la información en el sistema.

#### <span id="page-33-0"></span>7.5. INFORME 6 Y 7. ENERO 2018.

En este mes se realizan dos informes debido a que el 16 de enero vuelve nuevamente la directora de la carrera de contaduría de su periodo de vacaciones. Del 1 al 16 de enero es firmado por el decano de la facultad, y del 17 al 31 de diciembre es firmado por la directora de la carrera. Las actividades fueran las siguientes:

En el mes de enero se inicia con las actividades de revisión de anticipos, estos son los anticipos que no fueron legalizados en el año anterior y que deben ser legalizados en los primeros días del mes de enero antes del cierre final de periodo del 2017.

Por otro lado se revisa la información de IVA que arroja el sistema GESTASOFT comparado con el Afif 055, esto se hace para comprobar los valores del cual se va realizar la solicitud de devolución de IVA.

Además de las actividades ya mencionadas, se realizan los indicadores de gestión de pago del año 2017, en esta actividad se resaltan las cuentas pagadas por concepto a proveedores y OPS. Observando si cumplen con el porcentaje de cumplimiento del pago determinado por el área de contabilidad.

#### <span id="page-34-0"></span>7.6. INFORME 8. FEBRERO DE 2018.

Recepción de cuentas: se reciben las cuentas entregadas por los supervisores de cada contrato, para realizar la revisión respectiva y ver si cumplen con lo establecido por la resolución 207 de 2012.

Al realizar la revisión de estas cuentas se puede verificar que algunas no cumplen con los requisitos para realizar el pago de las mismas. Algunas de estas son devueltas por no diligenciar la información solicitada en el Afif el cual debe ser firmado por el supervisor.

Además se revisan las facturas provenientes de las dependencias y sedes de la Universidad de Cundinamarca, algunas de estas facturas ya habían sido revisadas en el proceso de legalización de anticipos, además se concilia la información de IVA del GESTASOFT con la información digitada en el Afif 055.

Por otra parte se ven los problemas que tienen las diferentes dependencias en descargar el Afif107 para legalizar los anticipos, por lo cual se decide generar como valor agregado un instructivo para realizar la descarga respectiva.

<span id="page-35-0"></span>7.7. INFORME 9. MARZO DE 2018.

En este mes se realiza la actividad de depuración de la información de las estampillas como son PRO-UDEC o PRO-CULTURA. Esta información se descarga del sistema GESTASOFT y se solicita información ante el área de tesorería, para hacer la conciliación correspondiente y volver a cargar la información correcta al sistema.

Este proceso de depuración se realiza identificando tercero a tercero al que se le retiene en razón alguna de estas estampillas. De igual forma se depura la información de prima de servicios de cada empleado de la universidad para subir la información real de cada cuenta.

<span id="page-35-1"></span>7.8. INFORME 10. ABRIL DE 2018.

En el último mes de apoyo en la oficina de contabilidad, se realiza una conciliación de los valores retenidos en razón a retención a la fuente a los empleados de la

Universidad de Cundinamarca. Esta información es confrontada con el informe descargado por el sistema GESTASOFT y otro enviado por el área de tesorería de los valores retenidos mes a mes de cada empleado.

También se realiza la revisión al instructivo por parte del técnico de contabilidad encargado del proceso de revisión de anticipos, el cual genera unas correcciones para que la información brindada sea más clara. Es así que se decide que el instructivo será para descargar y diligenciar el Afif 107 para la legalización de anticipos.

De igual manera se generan las correcciones al trabajo final por parte del asesor interno, buscando generar un trabajo idóneo, finalizando el proceso de apoyo en el área de contabilidad de la universidad de Cundinamarca.

### 8. VALOR AGREGADO

<span id="page-37-0"></span>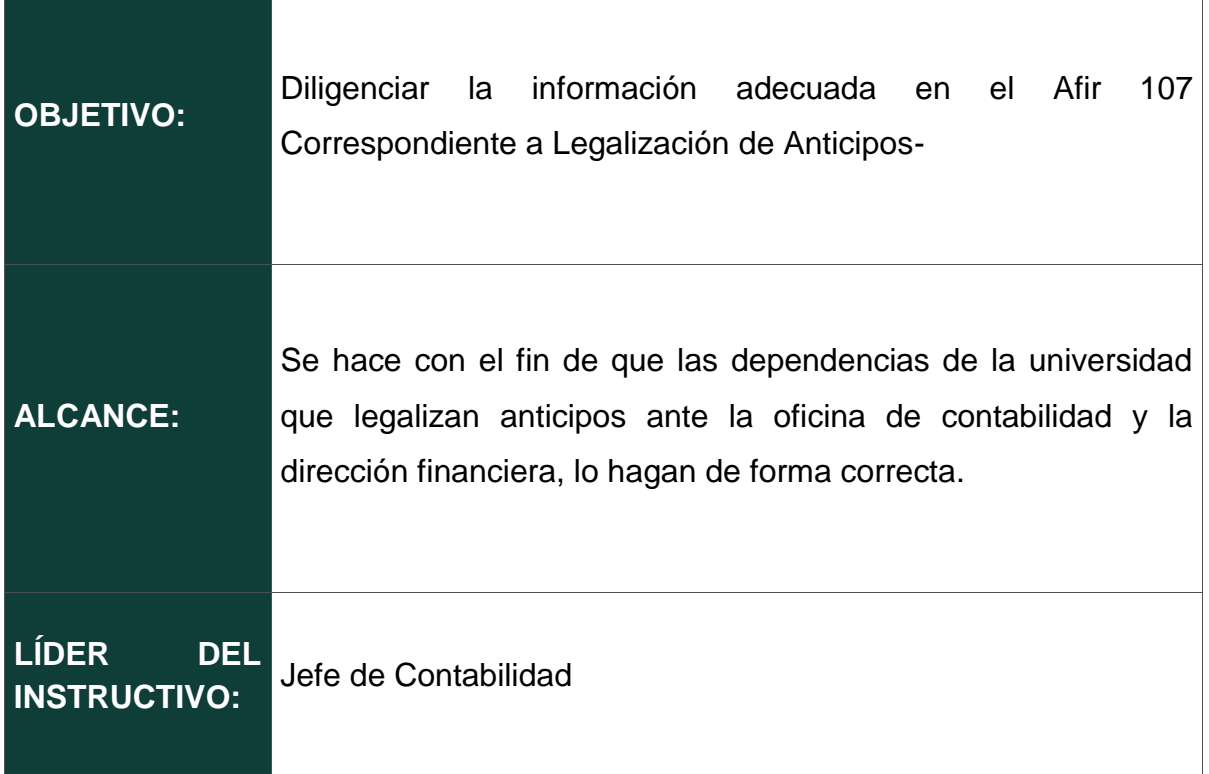

### **DEFINICIONES**

**Factura:** Una factura es un documento que diligenciado debidamente goza de valor probatorio y constituye [título valor](https://www.gerencie.com/titulos-valores.html) para su emisor o poseedor en caso de endoso.

Una factura es un documento que refleja, que hace constar la adquisición y entrega de un bien o servicio, en el cual se específica la fecha de la operación, el nombre de la partes que intervinieron en el negocio, la descripción del producto o servicio objeto del negocio, el valor del negocio, la forma de pago entre otros conceptos.

#### **DEFINICIONES**

**Cuenta de cobro**: La tradicional cuenta de cobro no es válida como soporte contable y mucho menos como soporte fiscal, salvo que llene la totalidad de los requisitos para considerarse [documento equivalente a la factura.](https://www.gerencie.com/documento-equivalente-a-la-factura.html)

**Rut:** El Rut es el documento que contienen todos los datos que identifican plenamente al contribuyente, entre ellos el NIT.

Es como la cédula de ciudadanía, la cual contiene el número único que identifica al ciudadano junto con otros datos como el nombre, estatura, lugar de nacimiento, etc.

**Seguridad social:** La seguridad social es el conjunto armónico de entidades públicas y privadas, normas y procedimientos y está conformado por los regímenes generales establecidos para pensiones, salud, riesgos laborales, subsidio familiar y los servicios sociales complementarios que se definen en la ley. Este es un sistema que cubre eventualidades como la de alteración a la salud, incapacidad laboral, desempleo, vejez y muerte, para cuya protección se establecieron los sistemas de Salud, Pensiones, Riesgos Laborales y de Subsidio Familiar.

### **REQUISITOS Y CONDICIONES GENERALES PARA EL DESARROLLO DEL INSTRUCTIVO**

Para una correcta entrega de la información se debe tener en cuenta lo siguiente:

### **REQUISITOS Y CONDICIONES GENERALES PARA EL DESARROLLO DEL INSTRUCTIVO**

- 1. Carta de liberación de presupuesto para realizar la devolución del dinero.
- 2. Factura: para las personas del régimen común o empresas, debe tener factura de venta.
- 3. Cuenta de Cobro: si es personal de régimen simplificado.
- 4. Recibo de Caja Menor o Recibo de Consignación: se debe entregar alguno de estos dos soportes lo cual constata que se pago la compra del bien o servicio.
- 5. Fotocopia de la Cedula
- 6. Fotocopia del Rut
- 7. Planillas de pago se seguridad social
- 8. Evidencia de todos los gastos legalizados en el anticipo.

NOTA: Para la respectiva legalización de las facturas o cuentas de cobro deben estar a nombre de la Universidad de Cundinamarca con el NIT, de lo contrario la persona responsable del anticipo debe asumir el valor del gasto.

#### **DESCRIPCIÓN DE ACTIVIDADES**

1. Para descargar y diligenciar debidamente el Afir 107 se deben realizar las siguientes acciones.

Debe ingresar a la página principal de la universidad de Cundinamarca.

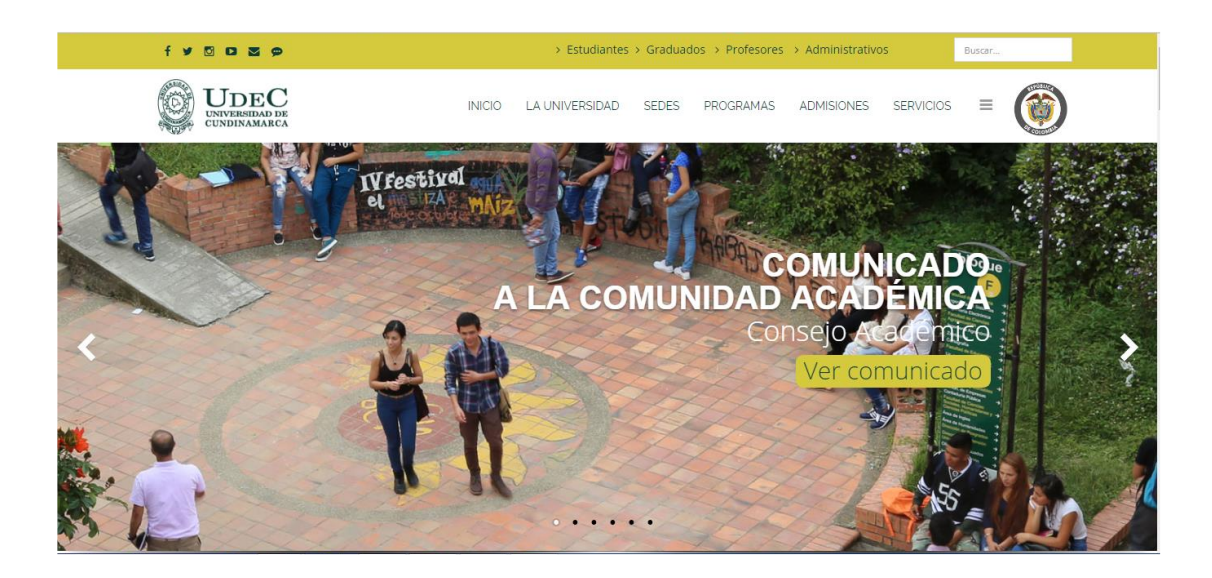

**2.** Se dirige a la parte final de la página principal y se da clic en el siguiente enunciado "**sistema de gestión de calidad – SGC".**

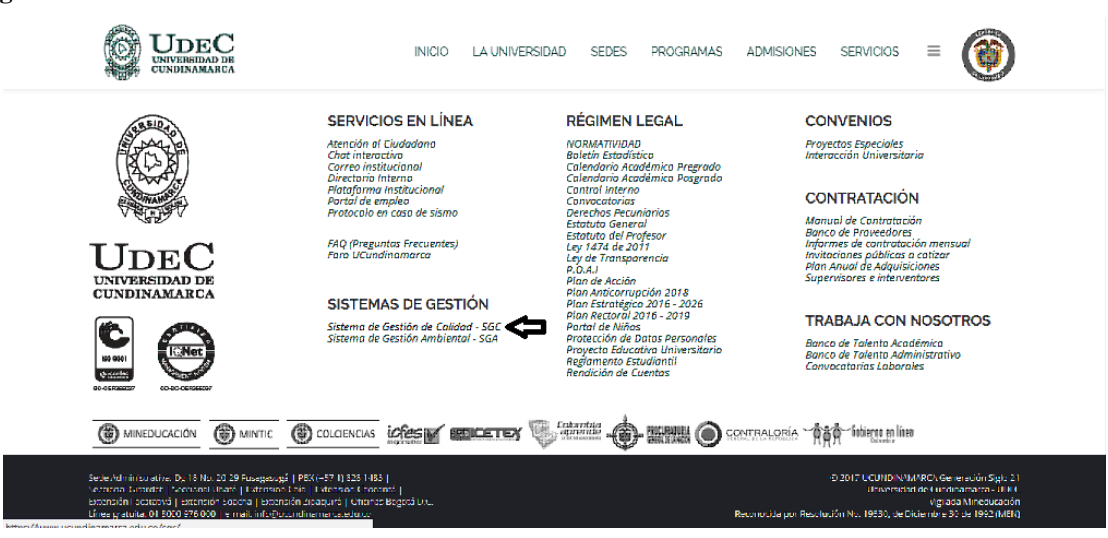

**3.** Al ingresar al SGC buscamos el icono de "**MACROPROCESO DE APOYO"** e ingresamos dando un clic sobre este.

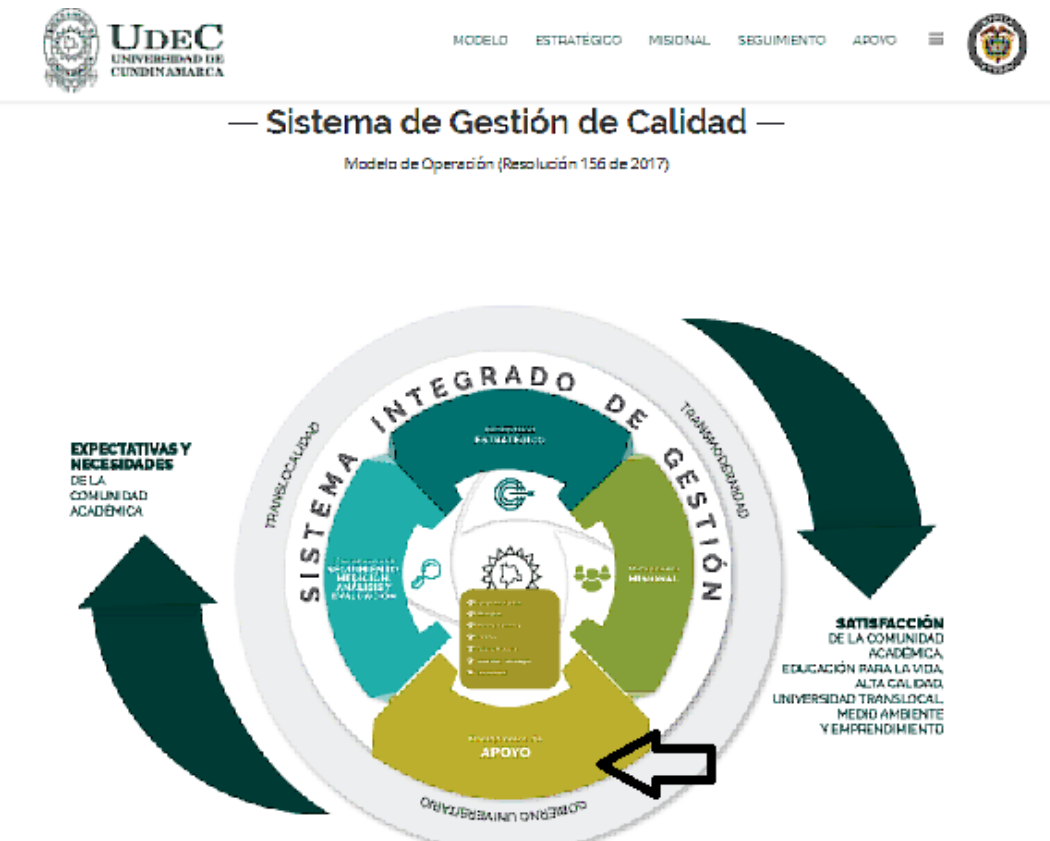

4. Al ingresar al **MACROPROCESO DE APOYO**, aparecen 7 direcciones de apoyo, para buscar el Afir107 ingresa al modulo "**Financiera".**

![](_page_42_Figure_0.jpeg)

5. Al haber realizado todo el proceso ya mencionado, abre una nueva página como se muestra a continuación, estando acá situados se dirige a la parte inferior y se da clic en ver estructura documental.

![](_page_42_Picture_40.jpeg)

Ver estructura documental

co/anlicaciones/calidad/anl\_gen\_ini.isn?id=9

6. Luego de a ver ingresado a la estructura documental, aparece el icono de búsqueda, en esta parte se sitúa en el **buscador por código** y digita 107, como se muestra a continuación.

![](_page_43_Picture_1.jpeg)

7. Para finalizar la descarga nos aparece la siguiente ventana, donde nos muestra el nombre del Formato a descargar y la fecha de actualización de la versión, estando acá se puede descargar el instructivo en Excel o PDF. Para poder trabajar y diligenciarlo correctamente le da clic en el icono resaltado con rojo, este es el formato en Excel.

![](_page_43_Picture_55.jpeg)

A continuación se puede ver el formato a descargar para comenzar a diligenciar los valores ya gastados y los cuales se van a legalizar.

![](_page_44_Picture_34.jpeg)

### **Pautas para diligenciar Correctamente el Afir107.**

A continuación se explica cómo debe ser diligenciado el Afir107 ilustrado en la imagen anterior, para la legalización de anticipos. Para ello se explicara paso por paso que se debe tener en cuenta para cumplir con el proceso teniendo en cuenta que el afir107 también se diligencia para la legalización de fondos renovables.

Cabe señalar que el Afir107 cuenta con algunas casillas formuladas para la facilidad de diligenciar la información, lo cual es de suma importancia tener en cuenta, ya que de lo contrario puede presentar inconsistencias si se digita la información.

Los datos a diligenciar son los siguientes:

- **1. Nombre del responsable**: En este espacio se debe poner el nombre del funcionario de la universidad de Cundinamarca a la cual se le desembolsa el dinero, este recurso será respaldado con el salario que el funcionario devenga y por lo cual este firmara un compromiso ante el tesorero general de la universidad, la vicerrectoría financiara velara por que lo dicho anteriormente se cumpla. Se debe agregar que esto está estipulado en los artículos 11,12 y 13 de la resolución 202 de 5 de octubre de 2007.
- **2. Concepto de Anticipo**: Acá debe diligenciarse el concepto por el cual se genera el valor del anticipo, el cual se encuentra en el ABS o en el CDP.
- **3. Valor Total Girado**: En este espacio se pone el valor que encontramos en el Certificado de Disponibilidad Presupuestal (CDP), este nos permite ver con qué presupuesto conto el funcionario para el pago de bien o servicio adquirido.
- **4. Concepto Presupuestal:** En este punto encontramos Código del Rubro y Nombre del rubro Presupuestal, este dato debe ser tomado del ABS 001, el cual permite ver si el gasto cumple con la necesidad y lo estipulado por presupuesto.
- **5. Beneficiario:** Debe asignarse el nombre del tercero al cual se le pago el bien o servicio, este dato se toma de la factura o cuenta de cobro según sea el caso.
- **6. C.C / NIT**: este dato es tomado de la factura o cuenta de cobro con la que se está legalizando el gasto.
- **7. Fecha del Gasto**: este dato también se toma de la factura o cuenta de cobro, y debe ser la fecha de expedición del mismo.
- **8. Presupuesto**: Este valor que se presupuesto según el numero y concepto de rubro, es importante resaltar que este valor se toma del ABS 001, ya que puede ser un anticipo con uno o más rubros y conceptos por el cual se puede gastar el anticipo.

Se debe tener en cuenta que no es posible gastar el valor presupuestado para un rubro en otro, así los dos conceptos del rubro este en el mismo ABS, de lo contrario el responsable debe asumir el valor en el que se excedió en ese rubro.

Ejemplo: En el ABS001 Se encuentran dos conceptos del rubro por los cuales se puede realizar la compra o el gasto, uno de ellos es alimentación y otro es transporte. Si en alimentación se gasto menos de lo presupuestado y toma este sobrante para transporte, el responsable debe asumir el dinero que se gasto del rubro que no correspondía.

**9. Valor base:** Este valor es el valor del servicio o bien sin impuesto del valor agregado (IVA), el cual se encuentra en la factura ó el valor que estipulado en la cuenta de cobro.

- **10. IVA:** Este casilla no se encuentra Formulada en el Excel que se descarga del aplicativo de la Universidad. Por lo que el valor se debe digitar ya que el servicio o el bien adquirido puede tener un valor de impuesto agregado Distinto como el 19% o 5%. En esta casilla se debe transcribir el valor del IVA que se encuentra en la factura.
- **11. TOTAL:** Este es el valor final del bien o servicio después de calcular impuestos, esta casilla también se encuentra formulada en el Excel.
- **12. DESCUENTOS:** Acá se debe diligenciar el valor de los descuentos aplicados por la universidad de Cundinamarca a la factura o cuenta de cobro. Estos descuentos solo se realizan con montos que superan 1 SMMLV.
- **13. PAGADO**: este es el valor que efectivamente se la paga al prestador del servicio o proveedor, el cual es el valor total menos los descuentos practicados por la universidad de Cundinamarca, cabe resaltar que esta casilla también está formulada.
- **14. SALDO:** Este es el valor disponible luego de restar el presupuesto menos el valor de las facturas o cuentas de cobros totales según el rubro del cual hacen parte, hay que aclarar que si el saldo queda en negativo la persona responsable del anticipo debe asumir el gasto que se realizo de más.
- **15.** Para finalizar en la parte inferior viene formulado unas casillas donde muestra 4 valores distintos los cuales son: El valor total girado, El sobrante o saldo, los descuentos o devoluciones y el total de sobrantes y devoluciones. En esta

parte se ve más claramente que el último valor es el que debe ser reintegrado a la universidad o queda disponible para gastar posteriormente en el rubro correspondiente al cual fue designado.

De esta manera se especifican detalles que deben tenerse en cuenta para realizar el proceso.

![](_page_48_Picture_108.jpeg)

### <span id="page-49-0"></span>9. RECURSOS HUMANOS, MATERIALES Y FINANCIEROS

<span id="page-49-4"></span>**Tabla 2.Recursos**

![](_page_49_Picture_142.jpeg)

Fuente: Propia.

### 10. PRESUPUESTO

## <span id="page-49-2"></span><span id="page-49-1"></span>10.1. RECURSOS FÍSICOS

<span id="page-49-5"></span>**Tabla 3. Recursos Físicos**

![](_page_49_Picture_143.jpeg)

Fuente: Propia.

### <span id="page-49-3"></span>10.2. RECURSOS HUMANOS

<span id="page-49-6"></span>**Tabla 4. Recursos Humanos**

![](_page_49_Picture_144.jpeg)

Fuente: Propia.

### <span id="page-50-0"></span>10.3. OTROS RECURSOS

#### <span id="page-50-2"></span>**Tabla 5. Otros Recursos**

![](_page_50_Picture_92.jpeg)

Fuente: Propia.

# <span id="page-50-1"></span>10.4. TOTAL PRESUPUESTO DURANTE LA PASANTÍA.

#### <span id="page-50-3"></span>**Tabla 6. Total Presupuesto**

![](_page_50_Picture_93.jpeg)

Fuente: Propia.

### 11. RESULTADOS

- <span id="page-51-0"></span>Se revisaron y corrigieron anticipos, que no cumplían con la norma establecida por la entidad, para su posterior legalización y desembolso de recursos económicos solicitados.
- Se realiza como valor agregado un manual para la solicitud y soporte de anticipos en la Universidad de Cundinamarca, donde se explica en donde se baja el Afir 107, y como se debe diligenciar según los rubros y conceptos establecidos en el ABS001.
- Se realiza el apoyo para la solicitud de devolución de IVA. Se revisan las facturas emitidas a nombre de la universidad, donde se revisa que cumplan con cada uno de los parámetros establecidos por el artículo 617 del Estatuto Tributario.
- Se realizan conciliaciones para verificar diferentes cuentas de la Universidad, como son los ingresos entrantes por diferentes cursos brindados en la universidad de Cundinamarca en cada una de sus sedes.

#### 12. CONCLUSIONES.

<span id="page-52-0"></span>En el proceso de pasantía se pudieron lograr los objetivos propuestos, cumpliendo con las actividades asignadas por el área de contabilidad. Donde se desarrollaron procesos de apoyo como son la revisión de anticipos para su posterior legalización, del cual se ven falencias y se parte para desarrollar el valor agregado, buscando mejorar a futuro el proceso de legalizar los anticipos.

Por otro lado se realizo el apoyo pertinente a la solicitud de devolución de IVA, donde se revisaron las facturas, teniendo en cuenta el artículo 617 del Estatuto Tributario.

A demás se procedió a revisar cuentas fiscales OPS, para determinar si cumplen con lo requerido por la Universidad de Cundinamarca, y poder realizar el pago, de lo contrario realizar el proceso de devolución al supervisor del contrato.

Para finalizar se apoyaron las demás actividades asignadas por el área de contabilidad, donde se generaba confrontación de la información recibida por el pasante.

Es así como este proceso deja un aprendizaje positivo al pasante, teniendo en cuenta los conocimientos adquiridos durante la realización de las actividades mencionadas, ya que afianza los conocimientos adquiridos durante los 9 semestre de la carrera de contaduría pública.

45

### 13. ANEXOS Y EVIDENCIAS

#### <span id="page-53-0"></span>**Ilustración 1. Proceso devolución de IVA 5 Bimestre**

![](_page_53_Picture_16.jpeg)

Fuente: Autor

#### <span id="page-54-0"></span>**Ilustración 2. Movimientos cuentas bancarias.**

![](_page_54_Picture_29.jpeg)

Fuente: Dirección financiera.

#### <span id="page-54-1"></span>**Ilustración 3. Información de cursos ofrecidos por la universidad.**

![](_page_54_Picture_4.jpeg)

**Laura Camila Pesellin Silva**<br>Coordinadora Educación Continuada<br>Interacción Universitaria Universidad de Cundinamarca<br>Diagonal 18 No. 20-29 Fusagasugá Cundinamarca<br>Teléfono: (091) 8281483 Ext. 172

![](_page_54_Picture_30.jpeg)

Fuente: Interacción universitaria.

![](_page_55_Picture_12.jpeg)

<span id="page-55-0"></span>**Ilustración 4. Información Devolución de recursos alumnos.**

Fuente: Autor.

<span id="page-56-0"></span>![](_page_56_Picture_22.jpeg)

![](_page_56_Picture_23.jpeg)

Fuente: Área de Contabilidad

![](_page_56_Picture_24.jpeg)

### <span id="page-56-1"></span>**Ilustración 6. Informe IVA pagado por la Universidad**

Fuente: GESTASOFT.

<span id="page-57-0"></span>![](_page_57_Picture_21.jpeg)

![](_page_57_Picture_22.jpeg)

### Fuente: Área de tesorería

#### <span id="page-57-1"></span>**Ilustración 8. Conciliación información de anticipos**

![](_page_57_Picture_23.jpeg)

Fuente: GESTASOFT

#### <span id="page-58-0"></span>**Ilustración 9. Indicadores de Gestión de pago año 2017**

| UNIVERSIDAD DE CUNDINAMARCA                                                                                           |                 |                                                        |                   |                                     |  |                                 |                                      |                   |  |          |                                      |                   |                                           |
|----------------------------------------------------------------------------------------------------|-----------------|--------------------------------------------------------|-------------------|-------------------------------------|--|---------------------------------|--------------------------------------|-------------------|--|----------|--------------------------------------|-------------------|-------------------------------------------|
| MUESTREO PAGO DE CUENTAS PARA INDICADORES DE GESTION                                                                  |                 |                                                        |                   |                                     |  |                                 |                                      |                   |  |          |                                      |                   |                                           |
| <b>CORRESPONDIENTE AT MES DE IUI IO 2017</b>                                                                          |                 |                                                        |                   |                                     |  |                                 |                                      |                   |  |          |                                      |                   |                                           |
| DE ACUERDO A HOJA DE RUTA                                                                                             |                 |                                                        |                   |                                     |  |                                 |                                      |                   |  |          |                                      |                   |                                           |
|                                                                                                    |                 |                                                        |                   |                                     |  | <b>TERCER TRIMESTRE</b>         |                                      |                   |  |          |                                      |                   |                                           |
| <b>BENEFICIARIO</b>                                                                                                   |                 | <b>FECHA</b><br><b>RADICADO</b><br><b>CONTABILIDAD</b> | <b>FECHA GIRO</b> | <b>TOTAL DÍAS</b><br><b>PROCESO</b> |  |                                 |                                      |                   |  |          |                                      |                   |                                           |
| ANT. VILMA MORENO MELO                                                                                                | <b>ANTICIPO</b> | 23/06/2017 06/07/2017                                  |                   | $\mathbf{1}$                        |  | <b>GENERAL</b>                  |                                      |                   |  | OPS      |                                      |                   |                                           |
| ANT. VILMA MORENO MELO                                                                                                | <b>ANTICIPO</b> | 23/06/2017 06/07/2017                                  |                   | 1                                   |  | <b>CONCEPTO</b>                 | <b>CANTIDAD DE</b><br><b>CUENTAS</b> | <b>PORCENTAJE</b> |  | No. DIAS | <b>CANTIDAD</b><br><b>DE CUENTAS</b> | <b>PORCENTAJE</b> | <b>PORCENTAJE DE</b><br><b>CUMPLIENTO</b> |
| ANT. LUIS EDUARDO BARRERO CORDOBA                                                                                     | <b>ANTICIPO</b> | 23/06/2017 07/07/2017                                  |                   | -1                                  |  | OTROS (Becas)                   |                                      | 0,35              |  |          |                                      | 2.32              |                                           |
| ANT. LUIS EDUARDO BARRERO CORDOBA                                                                                     | <b>ANTICIPO</b> | 23/06/2017 07/07/2017                                  |                   | -1                                  |  | <b>MONITORES</b>                | в                                    | 0.35              |  |          | 14                                   | 4.06              |                                           |
| ANT LUIS EDUARDO BARRERO CORDOBA                                                                                      | <b>ANTICIPO</b> | 05/07/2017 07/07/2017                                  |                   | $\overline{2}$                      |  | CAIA MENOR                      |                                      | 0.58              |  |          | 55                                   | 15.94             |                                           |
| ANT. MARIA DEL PILAR DELGADO RODRIGUEZ                                                                                | <b>ANTICIPO</b> | 06/07/2017 11/07/2017                                  |                   | з                                   |  | <b>REINTEGRO</b>                | я                                    | 0.70              |  |          | 38                                   | 11.01             |                                           |
| ANT. RICARDO ANDRES JIMENEZ NIETO                                                                                     | <b>ANTICIPO</b> | 11/07/2017 12/07/2017                                  |                   | ×.                                  |  | <b>FONDO RENOVABLE</b>          | 8                                    | 0.93              |  |          | 75                                   | 21.74             |                                           |
| ANT. DAVID ENRIQUE CHAVARRO ARAZALES.                                                                                 | <b>ANTICIPO</b> | 11/07/2017 12/07/2017                                  |                   | 1                                   |  | <b>IMPUFSTOS</b>                | 14                                   | 1.63              |  |          | 62                                   | 17.97             | 73.04                                     |
| ANT. DAVID ENRIQUE CHAVARRO ARANZALES                                                                                 | <b>ANTICIPO</b> | 12/07/2017 14/07/2017                                  |                   | $\overline{2}$                      |  | <b>DEUDA PÚBLICA</b>            | 19                                   | 2.21              |  |          | 20                                   | 5.80              |                                           |
| CONSORCIO FUSAGASUGA-FIDUCIARIA BOGOTA SA                                                                             | <b>ANTICIPO</b> | 12/07/2017 18/07/2017                                  |                   | A                                   |  | <b>ANTICIPO</b>                 | 49                                   | 5.71              |  |          | 66                                   | 19.13             |                                           |
| ANT. LUIS EDUARDO BARRERO CORDOBA                                                                                     | <b>ANTICIPO</b> | 13/07/2017 14/07/2017                                  |                   | $\mathbf{1}$                        |  | <b>NÓMINA</b>                   | 56                                   | 6.53              |  | 8        |                                      | 0.29              |                                           |
| ANT. JOSE DEL CARMEN CORREA ALFONSO                                                                                   | <b>ANTICIPO</b> | 13/07/2017 14/07/2017                                  |                   | $\mathbf{1}$                        |  | <b>DEVOLUCIÓN DE MATRICULA</b>  | 65                                   | 7,58              |  | <b>q</b> |                                      | 1.45              |                                           |
| ANT. LILY JOHANA TIBAVIJA RODRIGUEZ                                                                                   | <b>ANTICIPO</b> | 17/07/2017 19/07/2017                                  |                   | $\overline{2}$                      |  | <b>SERVICIO PÚBLICO</b>         | 71                                   | 8,28              |  | 12       |                                      | 0,29              | 26,96                                     |
| LILY JOHANA TIBAVIJA RODRIGUEZ                                                                                        | <b>ANTICIPO</b> | 17/07/2017                                             | 19/07/2017        | $\overline{2}$                      |  | <b>PROVEEDOR</b>                | 95                                   | 11.07             |  |          | 345                                  | 100.00            | 100.00                                    |
| LILY JOHANA TIBAVIJA RODRIGUEZ                                                                                        | <b>ANTICIPO</b> | 21/07/2017 21/07/2017                                  |                   | $\Omega$                            |  | VIATICOS - PEAJES Y COMBUSTIBLE | 119                                  | 13.87             |  |          |                                      |                   |                                           |
| ANT. CARLOS FERNANDO GOMEZ RAMIREZ                                                                                    | <b>ANTICIPO</b> | 21/07/2017 21/07/2017                                  |                   | $\circ$                             |  | OPS                             | 345                                  | 40,21             |  |          |                                      |                   |                                           |
| ANT. DAVID ENRIQUE CHAVARRO ARANZALES                                                                                 | <b>ANTICIPO</b> | 21/07/2017 27/07/2017                                  |                   | Δ                                   |  | <b>TOTAL</b>                    | 858                                  | 100.00            |  |          |                                      |                   |                                           |
| ANTI DAVID ENRIQUE CHAVARRO ARANZALES                                                                                 | <b>ANTICIPO</b> | 27/07/2017 28/07/2017                                  |                   | -1                                  |  |                                 |                                      |                   |  |          |                                      |                   |                                           |
| ANT. JEIMY CATALINA MORA GARCIA                                                                                       | <b>ANTICIPO</b> | 03/08/2017 04/08/2017                                  |                   | $\mathbf{1}$                        |  |                                 |                                      |                   |  |          |                                      |                   |                                           |
| ANT. JEIMY CATALINA MORA GARCIA                                                                                       | <b>ANTICIPO</b> | 03/08/2017 04/08/2017                                  |                   | $\mathbf{1}$                        |  |                                 |                                      |                   |  |          |                                      |                   |                                           |
| ANT. LILY JOHANA TIBAVIJA RODRIGUEZ                                                                                   | <b>ANTICIPO</b> | 14/08/2017 15/08/2017                                  |                   | $\mathbf{1}$                        |  |                                 |                                      |                   |  |          |                                      |                   |                                           |
| ANT. VILMA MORENO MELO(DESPLAZ GRANJA)                                                                                | <b>ANTICIPO</b> | 14/08/2017 15/08/2017                                  |                   | $\mathbf{1}$                        |  |                                 |                                      |                   |  |          |                                      |                   |                                           |
| ANT, ORLANDO BLANCO ZUÑIGA                                                                                            | <b>ANTICIPO</b> | 14/08/2017 15/08/2017                                  |                   | 1                                   |  |                                 |                                      |                   |  |          |                                      |                   |                                           |
| <b>PRIMER TRIMESTRE</b><br><b>SEGUNDO TRIMESTRE</b><br>″₹⊐<br>$+$ H<br><b>TERCER TRIMESTRE RESUMEN</b><br><b>HILL</b> |                 |                                                        |                   |                                     |  |                                 |                                      |                   |  |          |                                      |                   |                                           |

Fuente: Autor

#### <span id="page-59-0"></span>**Ilustración 10. Afif 107, Legalización de anticipos**

![](_page_59_Picture_21.jpeg)

Fuente: Autor.

#### <span id="page-59-1"></span>**Ilustración 11. Conciliación Información de anticipos**

![](_page_59_Picture_22.jpeg)

Fuente: área de tesorería

#### <span id="page-60-0"></span>**Ilustración 12. Revisión de cuentas Fiscales OPS.**

![](_page_60_Picture_1.jpeg)

Fuente: Área de Contabilidad

#### <span id="page-61-0"></span>**Ilustración 13. Revisión de los valores de devolución de IVA**

![](_page_61_Picture_21.jpeg)

### Fuente: Autor.

#### <span id="page-61-1"></span>**Ilustración 14. Información Estampilla**

![](_page_61_Picture_22.jpeg)

Fuente: GESTASOFT.

#### <span id="page-62-0"></span>**Ilustración 15. Depuración Información prima de servicios**

![](_page_62_Picture_21.jpeg)

Fuente: GESTASOFT.

#### <span id="page-62-1"></span>**Ilustración 16. Depuración retención en la Fuente.**

![](_page_62_Picture_22.jpeg)

Fuente: Área de tesorería.

<span id="page-63-0"></span>**Ilustración 17. Evidencia Fotográfica Pasante**

![](_page_63_Picture_1.jpeg)

Fuente: Propia

# 14. CRONOGRAMA

<span id="page-64-0"></span>![](_page_64_Picture_136.jpeg)

![](_page_65_Picture_25.jpeg)

#### BIBLIOGRAFÍA

<span id="page-66-0"></span>.FIERRO, Ángel. *Contabilidad de Pasivos* (2016).

- Alcarria, J. (2009). *Contabilidad Financiera I.* Valencia: Publicación de la Universidad Jaume I.
- ALCARRIA, J. (2009). *CONTABILIDAD FINANCIERA I.* Valencia: Publicación de la Universidad Jaume I.
- Barón, L. (2013). *Medición*. Obtenido de https://www.gerencie.com/medicion-enlas-niif.html

BILLENE, R. (1999). *ANALISIS DE COSTOS.* EDICIONES JURIDICAS CUYO.

Centro Editorial Universidad del Rosario (Abril de 2005) Contabilidad Financiera CGN. (08 de 10 de 2015). *Resolución 533.*Bogota.

CGN. (S.F.). *Contaduría General de la Nación*. Obtenido de http://www.contaduria.gov.co/wps/wcm/connect/1866ae38-bda0-4aba-bc3f-9cd76619ab62/DOCTRINA+CONTABLE+PUBLICA+COMPILADA+2012+% 281%29.pdf?MOD=AJPERES&CACHEID=1866ae38-bda0-4aba-bc3f-9cd76619ab62

Fierro, a. (2009). *Contabilidad de Activos.* Bogotá: ecog ediciones.

- Gerencie. (2014). *Conciliación, Que es y para qué sirve*. Obtenido de http://www.gerencie.com/conciliacion-bancaria.html.
- Introducción a la Gestión de Stocks. (2016). En M. y. PEREZ, *Introducción a la Gestión de Stocks* (pág. 1). España: Ideas propias SL.

MINHACIENDA. (2015). *Marco conceptual para la preparación y presentación de información financiera*. Obtenido de http://www.minhacienda.gov.co/HomeMinhacienda/ShowProperty;jsessionid =VPnIJIium1\_VJNxXdwUfj30rzulB01k-mp-3ZkGgC-2KcKUReL5s!- 1860676741?nodeId=%2FOCS%2FMIG\_41028631.PDF%2F%2FidcPrimar yFile&revision=latestreleased

PEREZ, J. (2009). *Definición de*. Obtenido de http://definicion.de/iva/.

- Todoconta. (2013). *la importación de las depuraciones contables*. Obtenido de https://blog.todoconta.com/importancia-depuraciones-contables.
- UDIS. (2017). *Fondo Renovable*. Obtenido de https://www.uis.edu.co/webUIS/es/administracion/financiera/secciones/tesor eria/cajasFondos.html.
- Universidad de Cundinamarca. (05 de 10 de 2012). Avances y Anticipos. Fusagasugá.

### <span id="page-68-0"></span>DESCRIPCIÓN BIBLIOGRÁFICA

- 1. Tipo De Documento Informe De Pasantía
- 2. Título Del Trabajo APOYO EN LA REVISIÓN DE ANTICIPOS Y DEMÁS PROCESOS CONTABLES DETERMINADOS POR EL ÁREA DE CONTABILIDAD DE LA UNIVERSIDAD DE CUNDINAMARCA
- 3. Autor JULIO ADOLFO RODRIGUEZ HERNANDEZ
- 4. Programa Académico CONTADURÍA PÚBLICA
- 5. Páginas Páginas (54 PAG)
- 6. Anexos Fotos de los trabajos realizados
- 7. Año 2018

### <span id="page-68-1"></span>EVALUACIÓN Y APROBACIÓN

Firma Asesor Interno

OSCAR FERNANDO BÉRNAL

đ  $Q$ Firma Asesor Externo

FANY OTALORA CASTAÑEDA

Vo.Bo Director(a) Extensión Universitaria